# **PYROS - Evolution #4028**

Evolution # 4090 (Nouveau): \*\*\*\*\*\*\*\*\*\*\*\*\*\*\*\*\*\*\* PYROS SOFTWARE

Evolution # 4093 (Nouveau): \*\*\*\*\*\*\*\*\*\*\*\*\*\* (WP) 09.1 – OBSERVATORY CONTROL

Evolution # 4058 (Nouveau): \*\*\*\*\*\*\* (M) 09.1.30 - SCHEDULER - PLAN

Evolution # 4213 (Nouveau): \* (F) Scheduler VIEW (web page)

Evolution # 4278 (Nouveau): Display a schedule

# **Link user's sequences to their Request in the routine manager**

08/03/2016 10:59 am - Paul Carensac

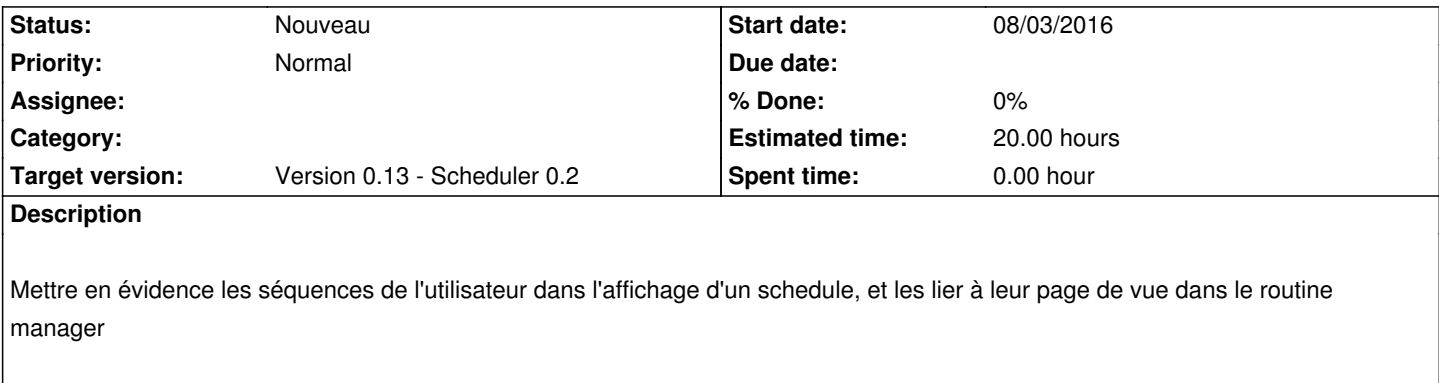

# **Related issues:**

Copied to Evolution # 4178: Link alert sequences to their Request in the Aler... **Nouveau 08/03/2016**

### **History**

### **#1 - 08/30/2016 05:59 pm - Etienne Pallier**

*- Parent task set to #4055*

### **#2 - 08/30/2016 06:00 pm - Etienne Pallier**

*- Status changed from Nouveau to Fermé*

#### **#3 - 08/30/2016 06:00 pm - Etienne Pallier**

*- Status changed from Fermé to Nouveau*

### **#4 - 09/12/2016 04:48 pm - Etienne Pallier**

*- Estimated time set to 20.00*

### **#5 - 09/13/2016 05:48 pm - Etienne Pallier**

*- Parent task changed from #4055 to #4054*

# **#6 - 09/13/2016 05:54 pm - Etienne Pallier**

*- Subject changed from Link user's sequences to the routine manager to Link user's sequences to its Request in the routine manager*

*- Parent task changed from #4054 to #4058*

### **#7 - 09/13/2016 05:56 pm - Etienne Pallier**

*- Subject changed from Link user's sequences to its Request in the routine manager to Link user's sequences to their Request in the routine manager*

### **#8 - 09/15/2016 10:22 am - Etienne Pallier**

*- Parent task changed from #4058 to #4213*

#### **#9 - 09/19/2016 04:11 pm - Etienne Pallier**

*- Parent task changed from #4213 to #4278*